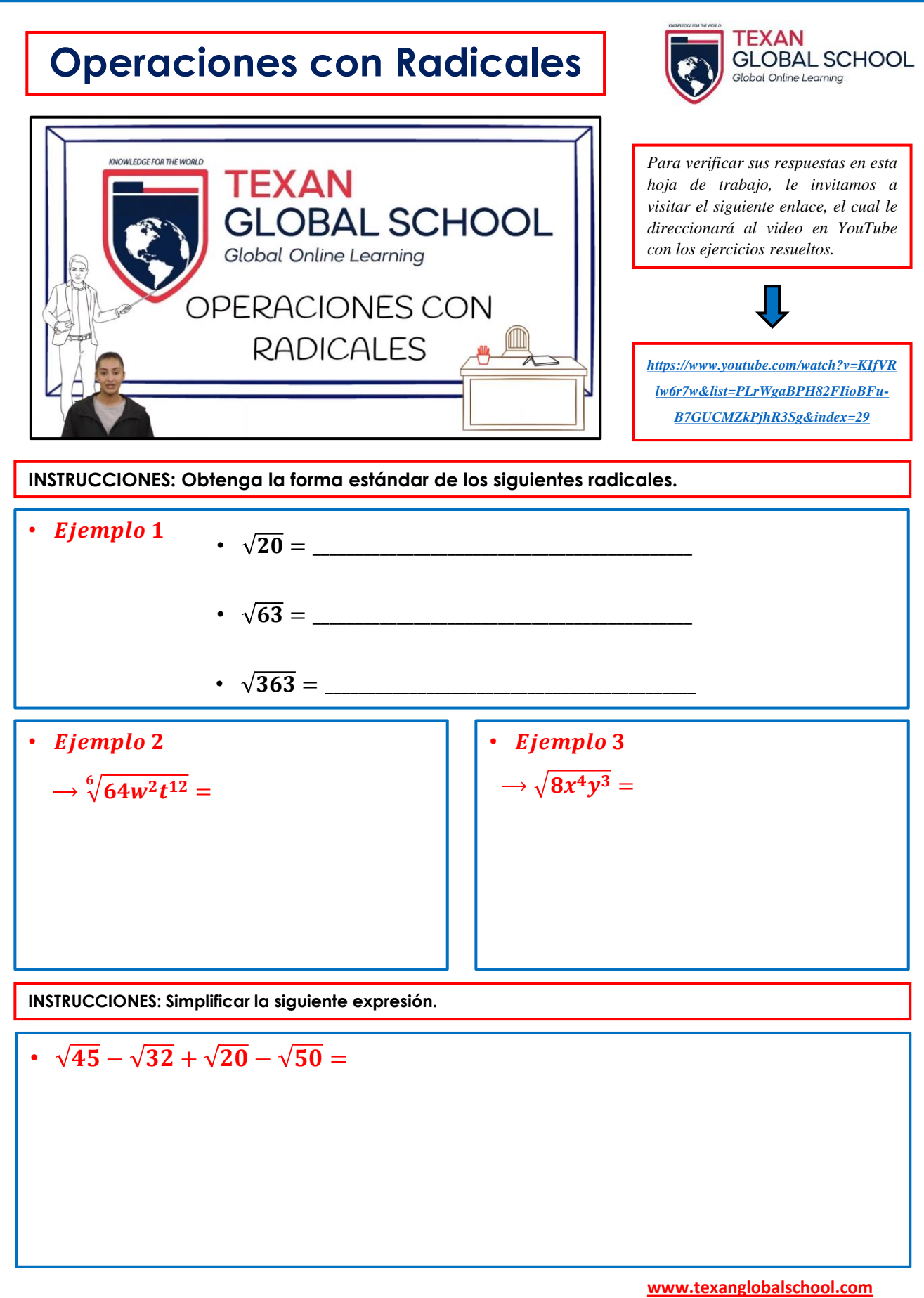

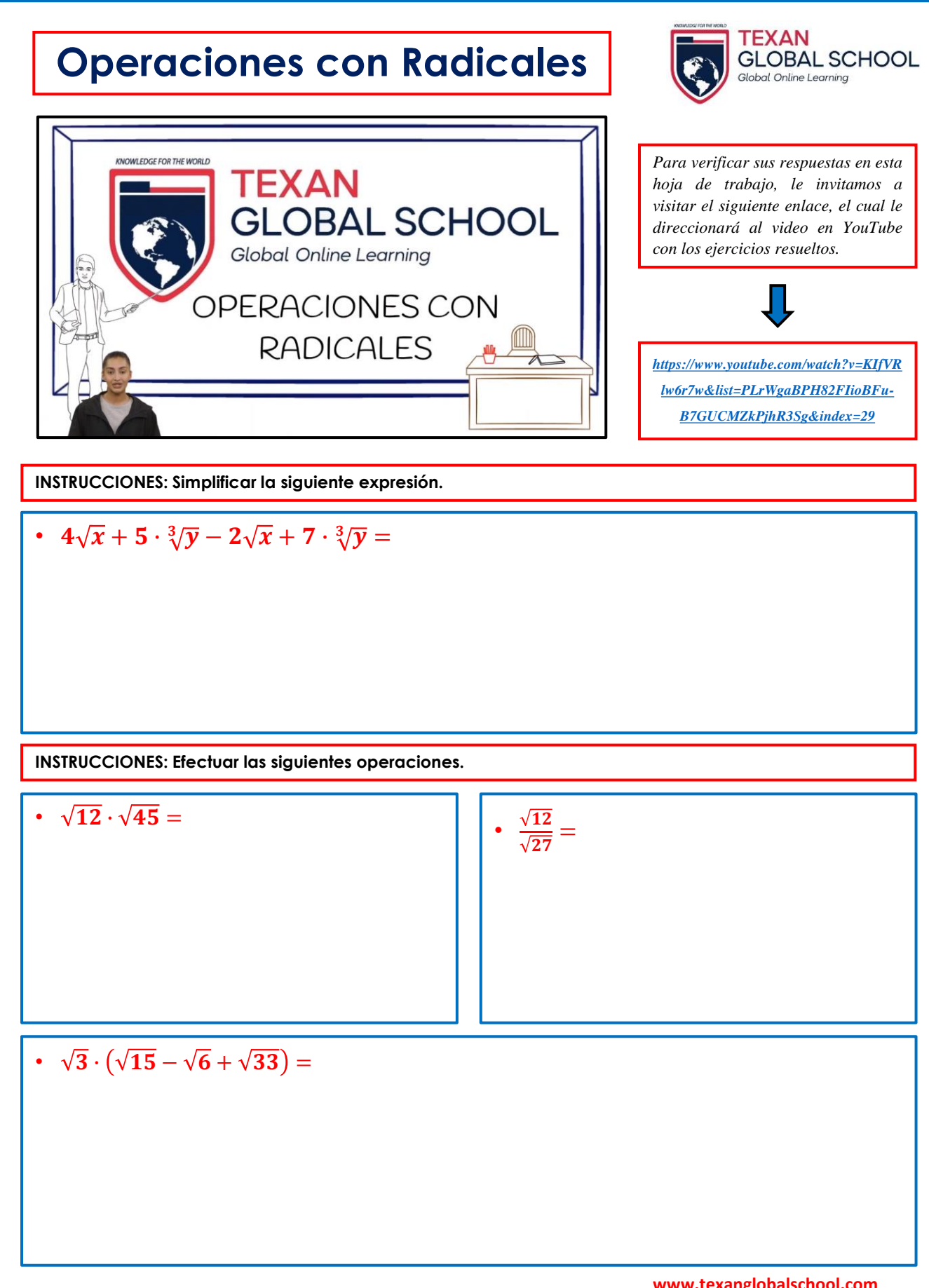

**www.texanglobalschool.com**

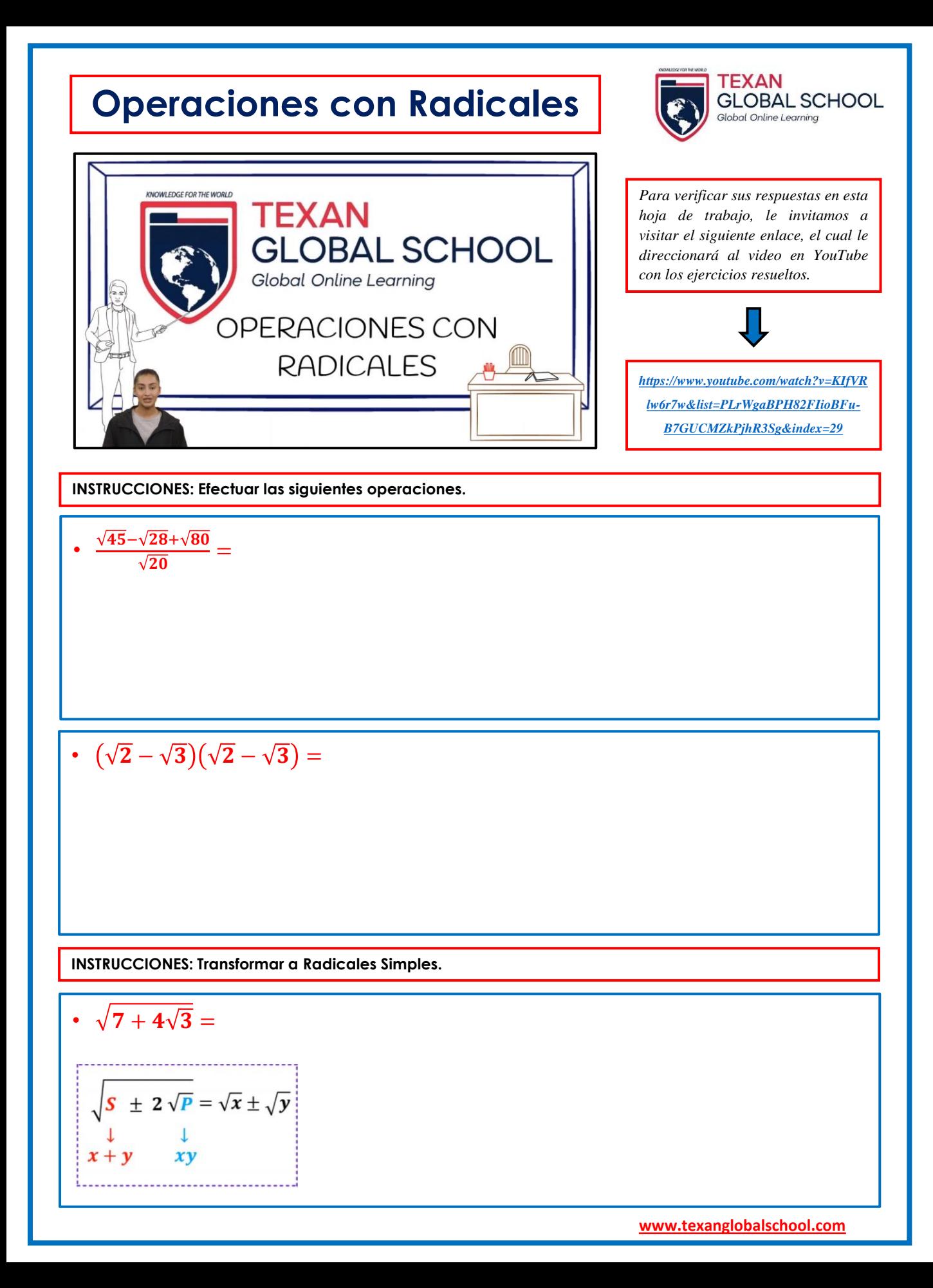